# Coding system

Objectives:-

At the end of the lecture students may learn:

- 1- Binary coded decimal (BCD-8421)
- 2- The 2421-code
- 3- The Gray code
- 4- Excess-3 code

### **1-Binary coded decimal (BCD-8421)**

Code have been used for security reasons, so that others will not be able to read the message. There are many types of codes, each of them have 4-bits and different weight.

BCD(8421) code is most commonly used for the decimal digits is the straight binary assignment as listed below. This code gives the 4-bits code for one decimal digit. A number with K decimal digits will require 4K bits in BCD. It is easy of converting it to decimal numbers and vice versa. It is unable to code binary numbers greater than 9.

### Note:- the binary combinations 1010 through 1111 are not valid and have no meaning in BCD code.

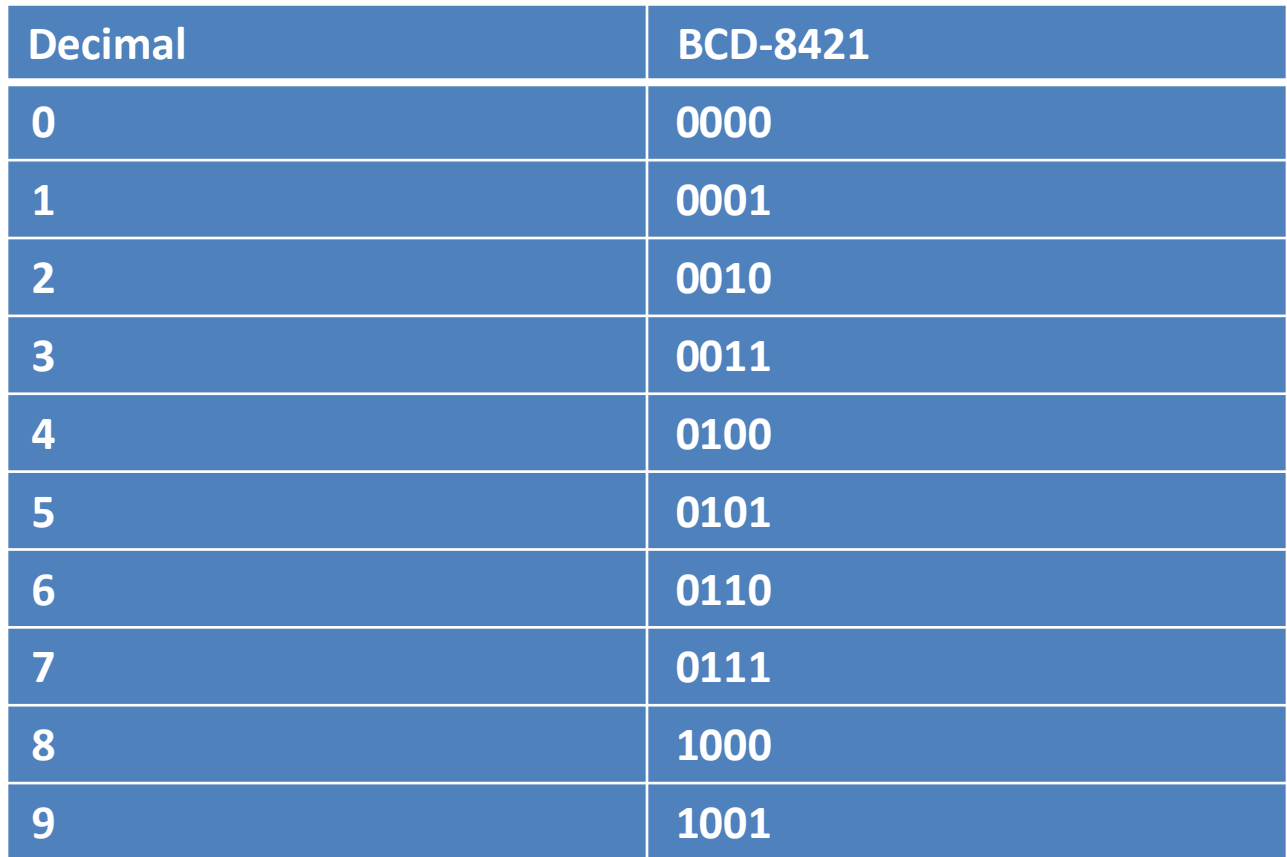

Note: (1010, 1100,1101,1110,1111) are invalid in BCD-8421 code.

Conversion from decimal to BCD or BCD to decimal numbers.

Example-1:  $(937.25)_{10}$  ( )BCD Solution: ( 1001 0011 0111. 0010 0101)<sub>BCD</sub> Example-2:  $(1000101.011001)_{BCD}$  ( )<sub>10</sub> Solution: 0100 0101. 0110 0100 4 5 . 6 4

the result  $(45.64)_{10}$ 

#### BCD-8421 Addition

- Add two BCD numbers, using rules for binary addition
- If a 4-bits sum  $\leq$  9, it is a valid BCD number.
- If a 4-bits sum > 9, or if a carry out of the 4-bits group is generated it is invalid, the result add 6(0110) to the 4-bits sum in order to skip the six invalid state and return the code to BCD-8421
- If a carry result when 6 is added, add the carry to next 4-bits group

Example-3: Add the following numbers using BCD addition.

 $1 - (45)_{10} + (33)_{10} = ($ 0100 0101 + 0011 0011 0111 1000 7 8 The result is  $(01111000)_{BCD}$ 

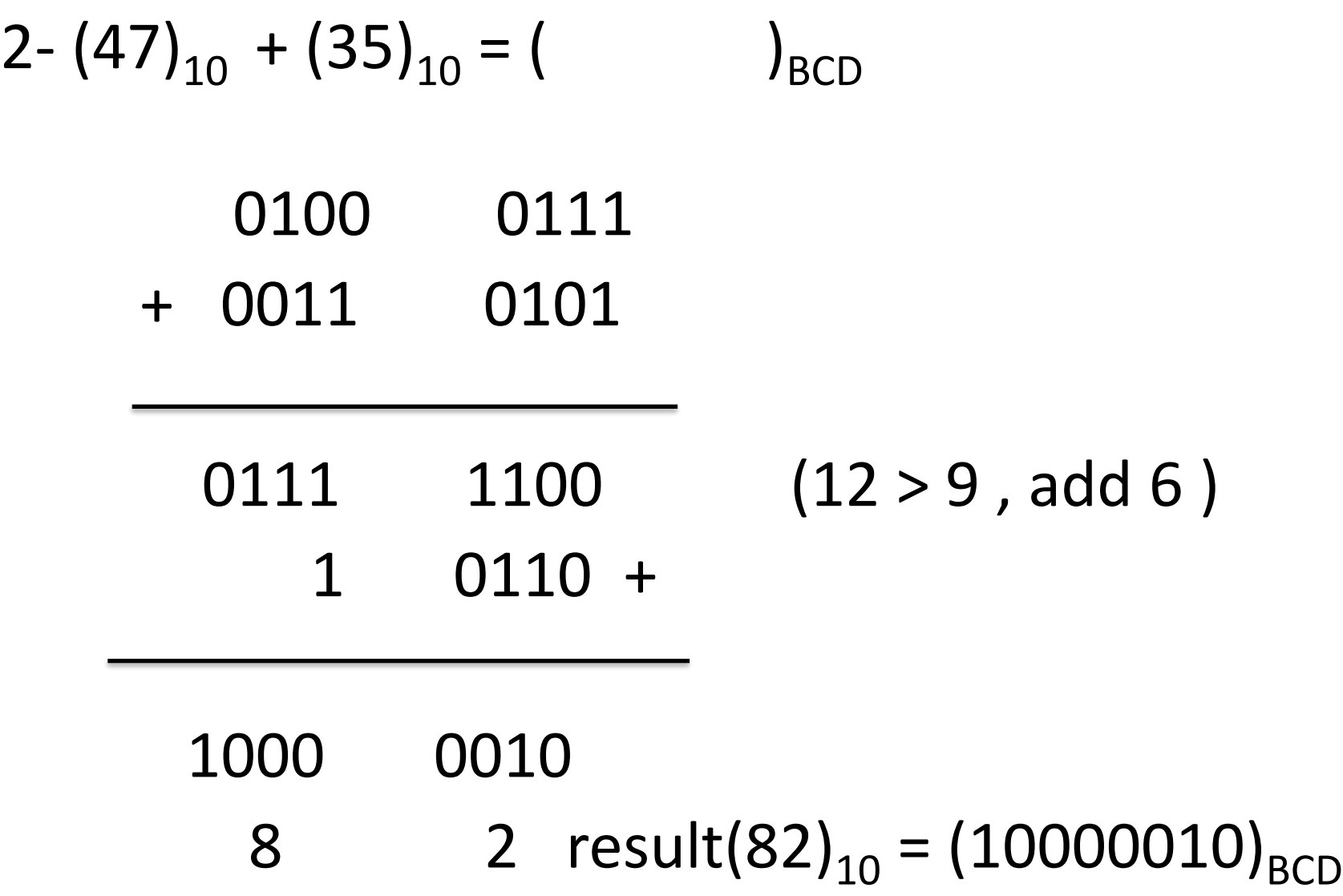

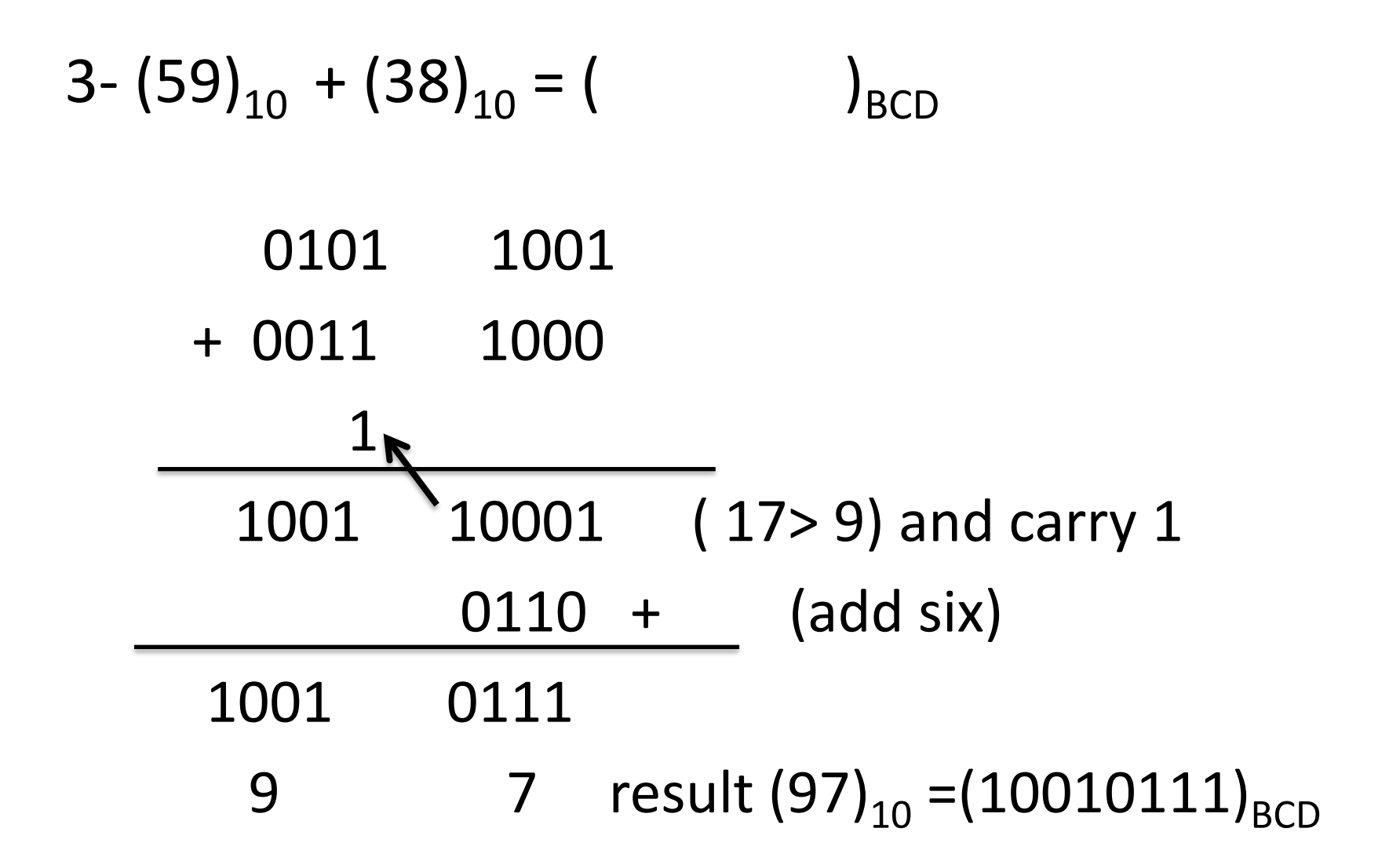

 $4 - (67)_{10} + (53)_{10} = ($ 

0110 0111 + 0101 0011

( 11>9) 1011 1010 (10>9) 0110 0110 +  $1 +$ 0001 0010 0000 result (120)<sub>10</sub>

#### 2- The 2421- code

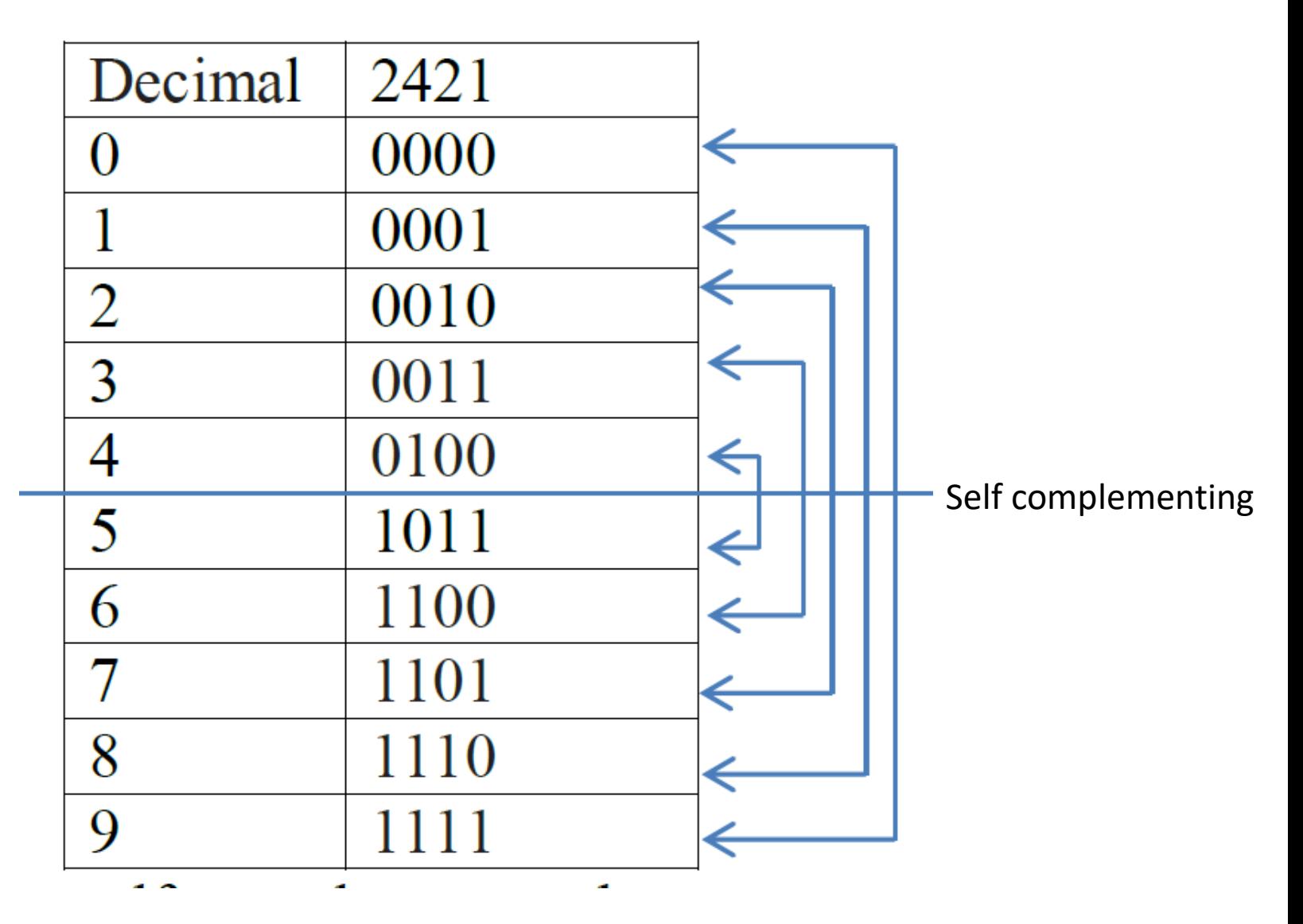

## Conversion from decimal to 2421 or from 2421 to decimal

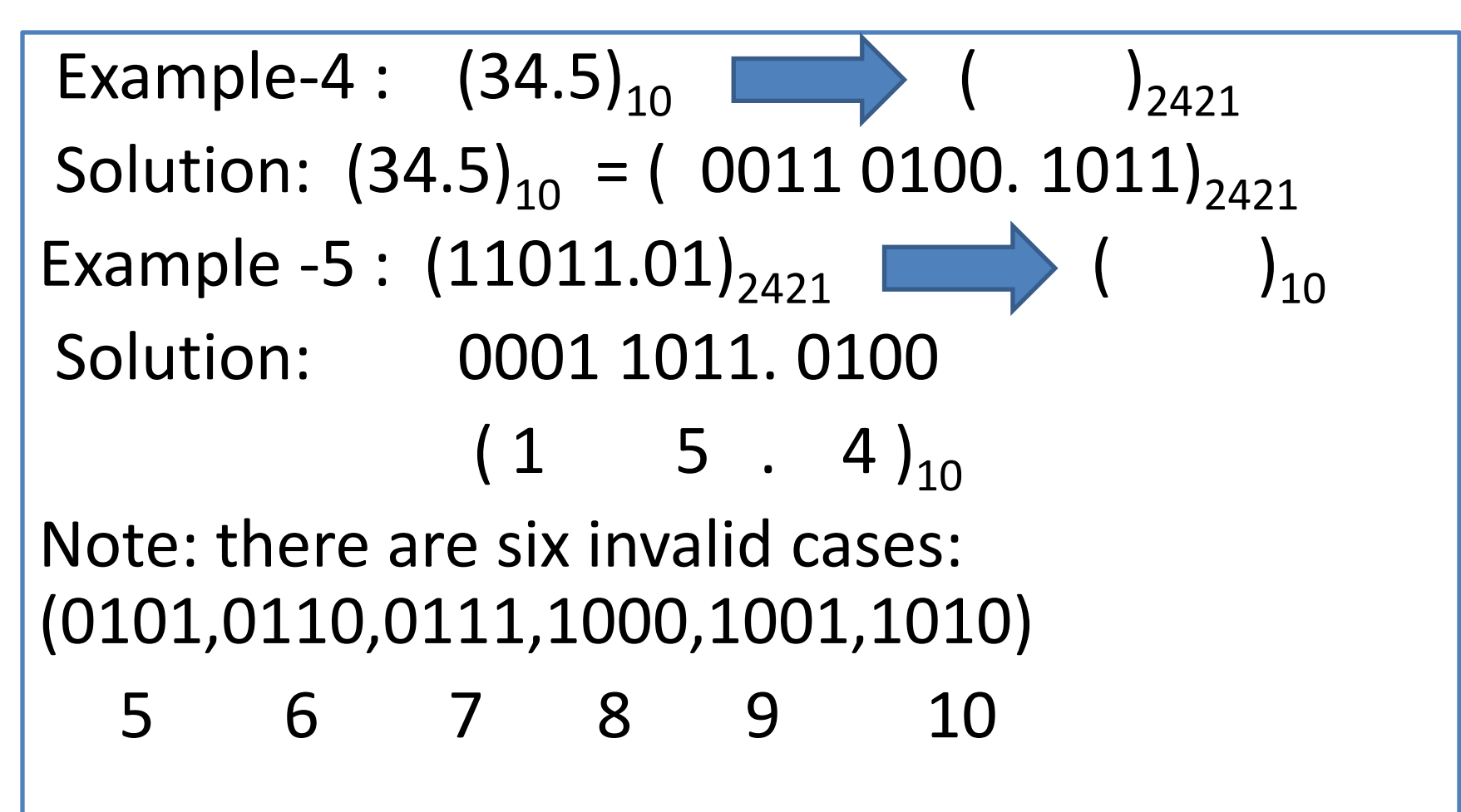

# 3- The Gray code

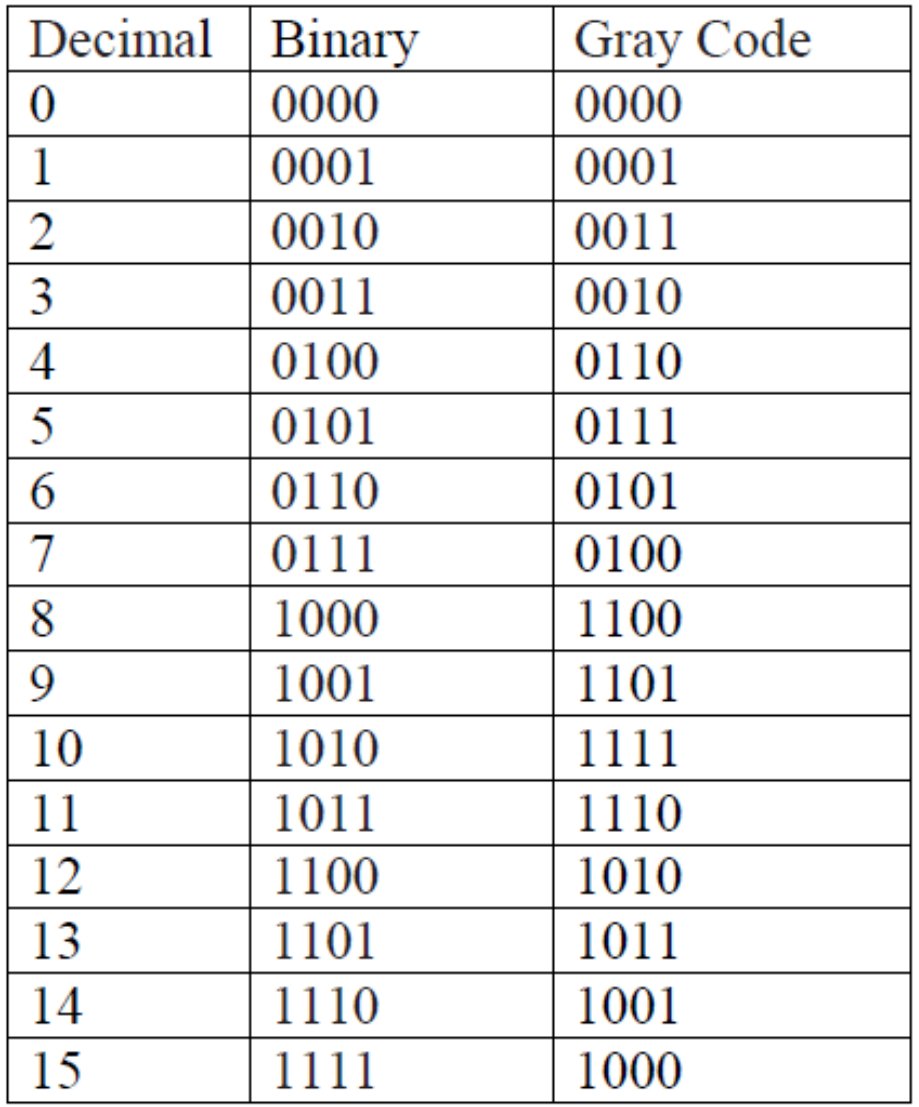

# Binary-to- Gray code conversion

- It is not a weighted code.
- It is not an arithmetic code
- It exhibits only a single bit change from one number to the next.
- The most significant bit (MSB) in the Gray code is the same as the corresponding (MSB) in the binary numbers.
- Going from left to right, add each adjacent pair of binary code bits to get the next Gray code bit.

### Example-6:  $1 \rightarrow 0 \rightarrow 1 \rightarrow 1 \rightarrow 0$  Binary ↓ ↓ ↓ ↓ ↓ 1 1 1 0 1 Gary

### Gray – to – Binary conversion

●(MSB) in the binary code is the same as the corresponding bit in the Gray code.

● Add each binary code bit generated to the gray code bit in the next adjacent position.

Example-7:  $1 \t{1} 1 \t{0} 1 1$  Gray  $1$   $0$   $0$   $1$   $0$  Binary

## 4- Excess-3 code

The excess-3 code is an important 4-bits code some times used with binary-coded decimal(BCD) numbers. To convert any decimal number into its excess-3 form, add 3 to each decimal digit, and then convert the sum to a BCD number.

- It is also a self- complementing code
- There are 6-invalid cases(0000,0001,0010,1101,1110,1111)
	- 0 1 2 13 14 15

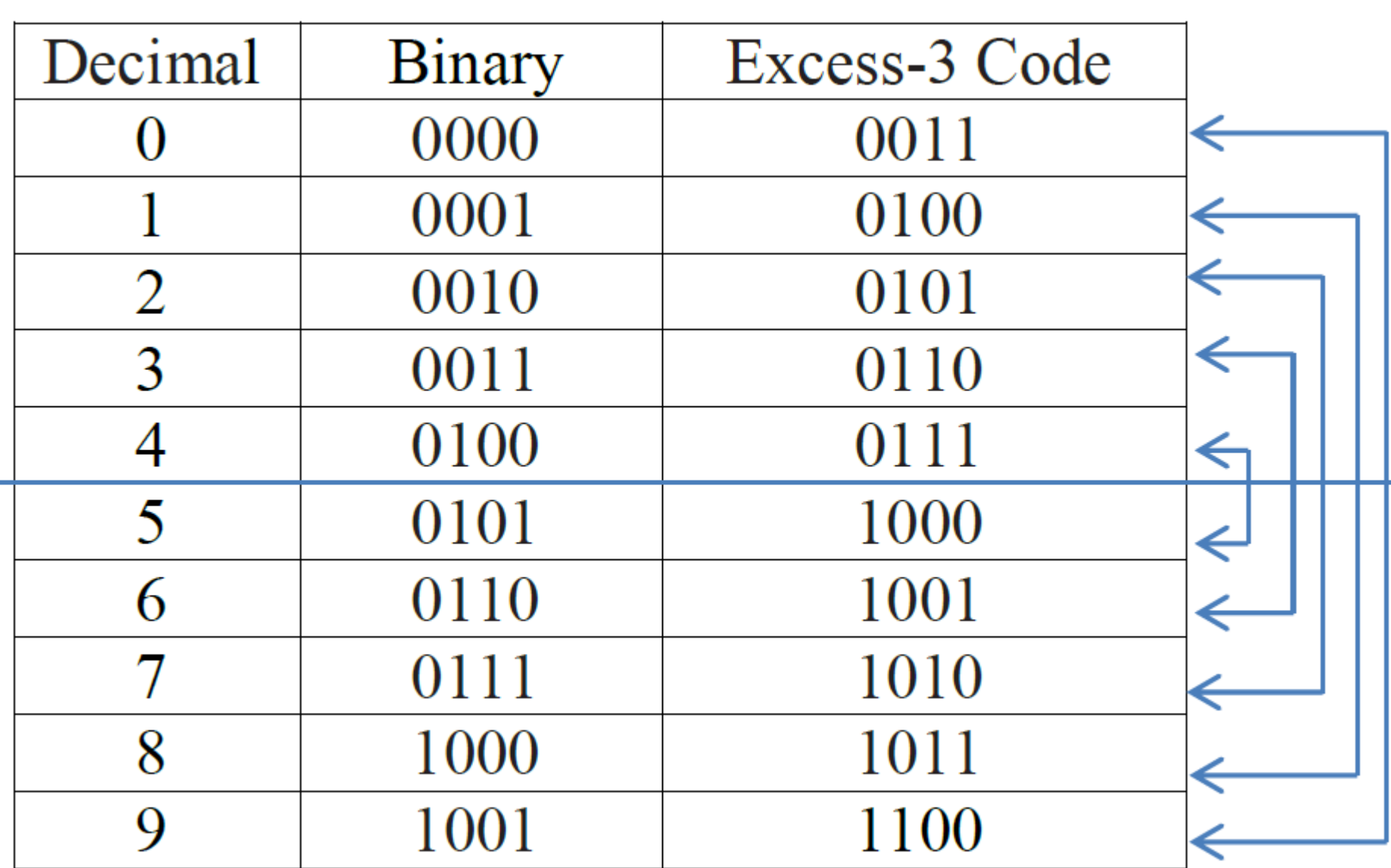

#### Decimal – to – Excess-3 code conversion

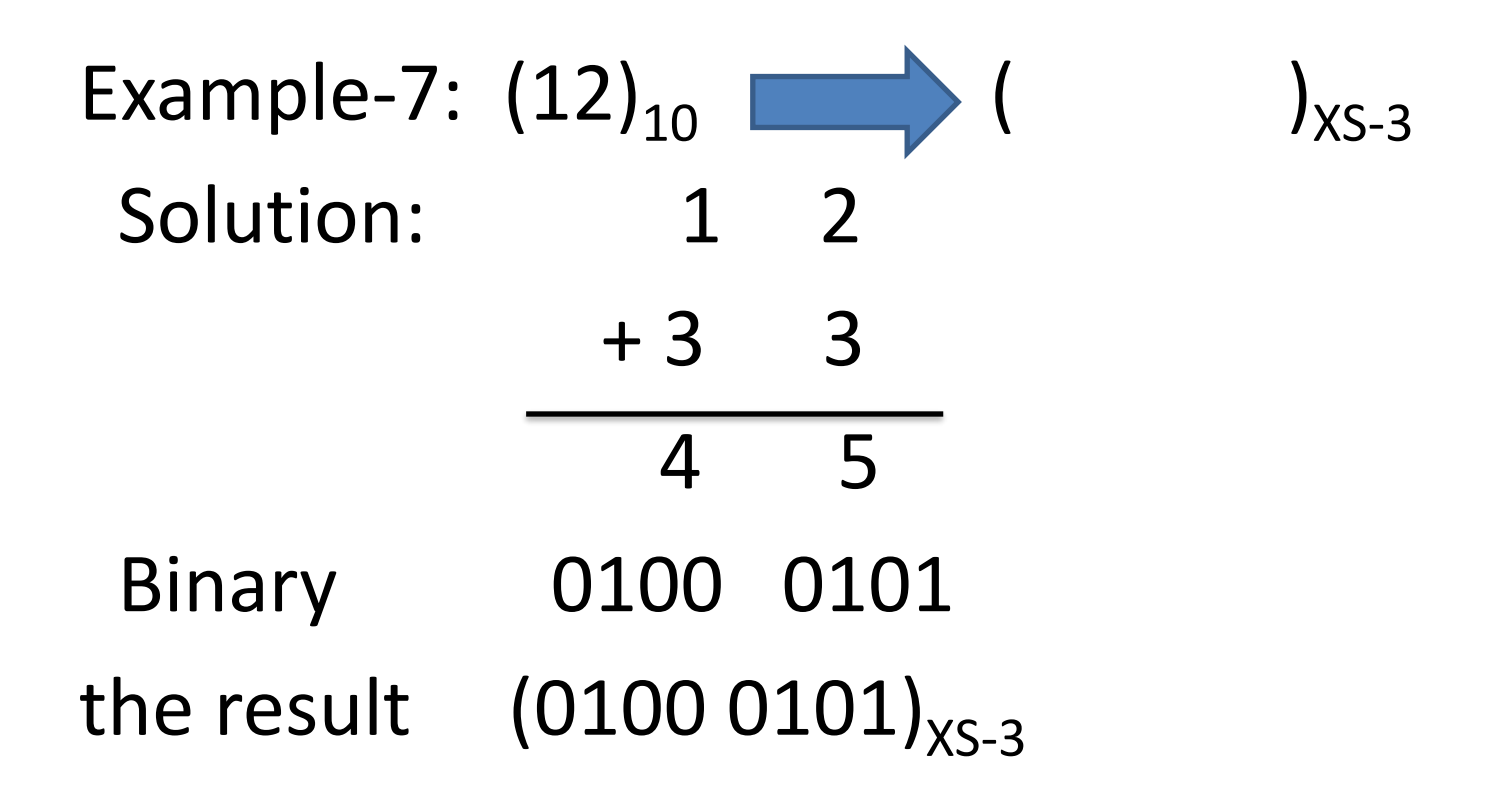

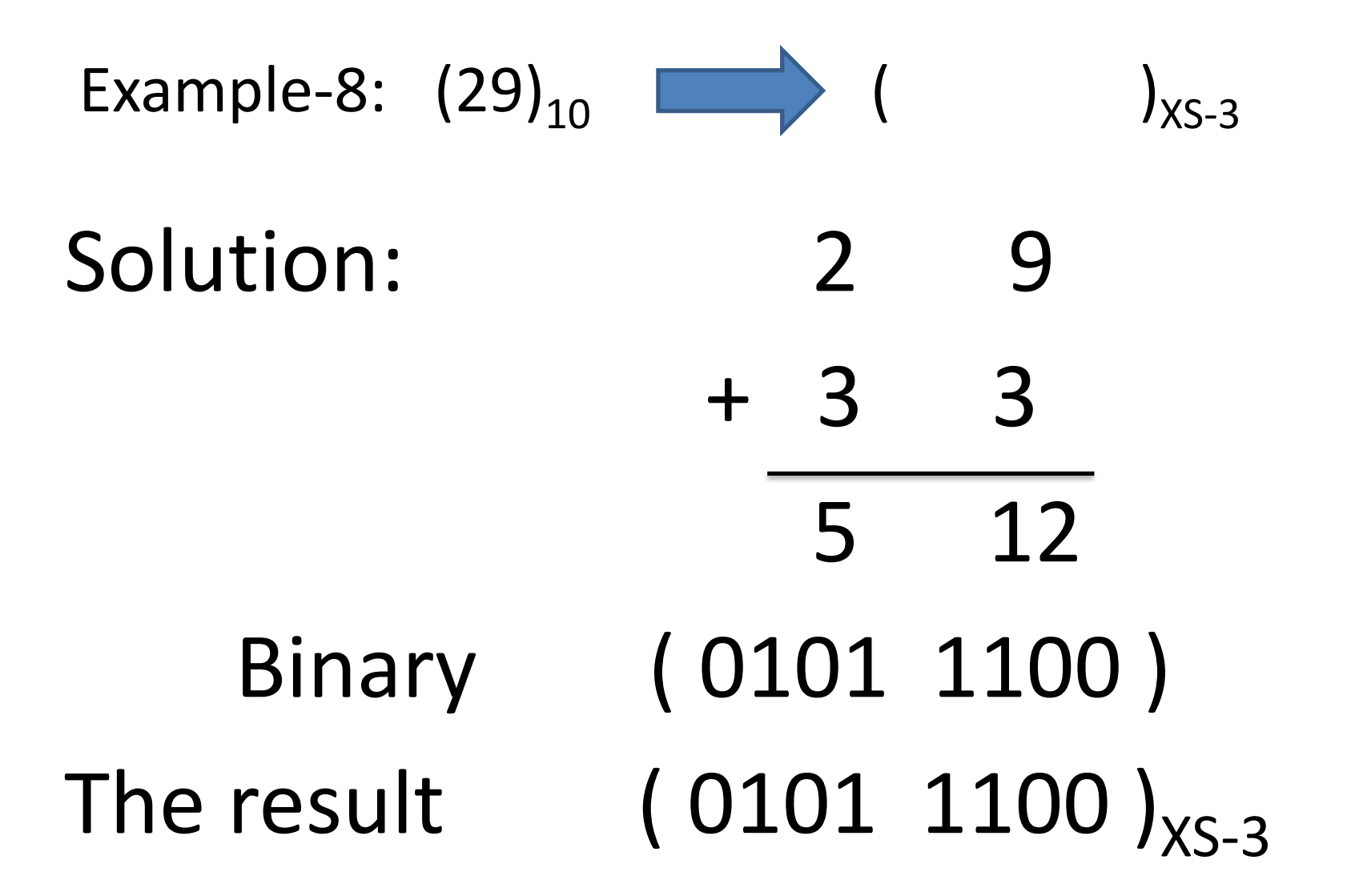

Excess-3 code –to – decimal conversion

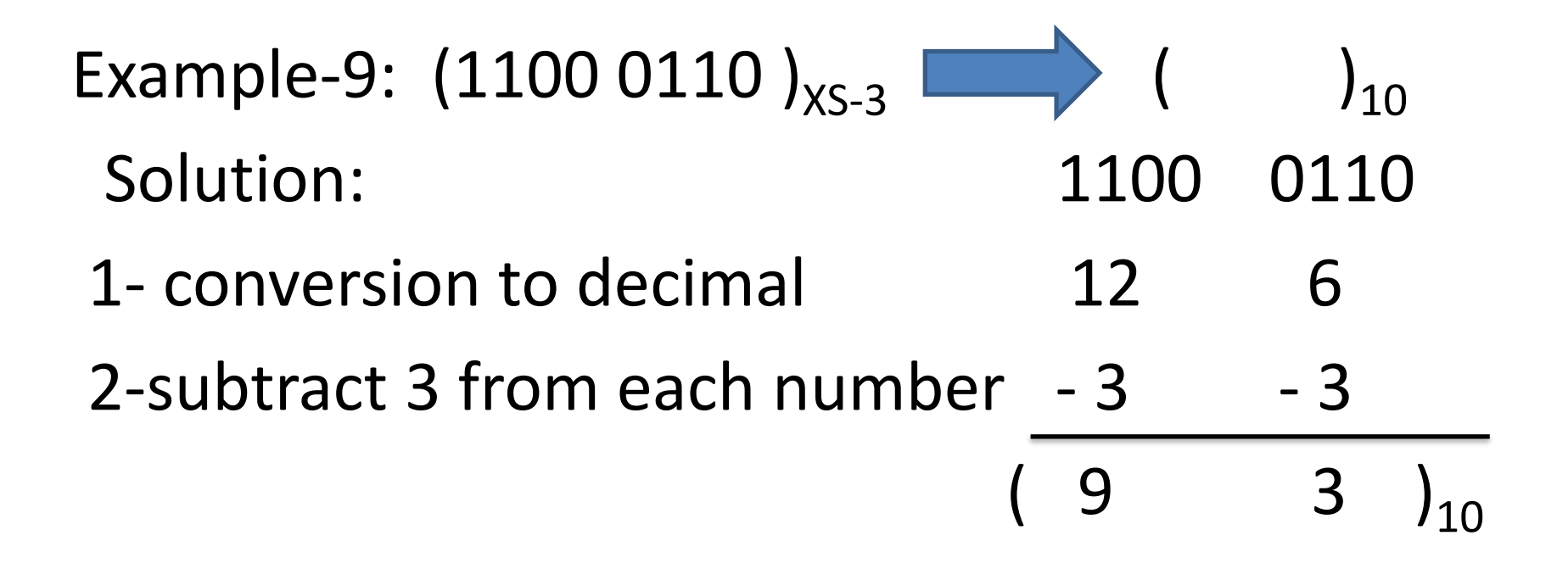